#### Implementation of FPL & **Concurrency**

Advanced Compiler Techniques 2005 Erik Stenman **FPH** 

#### Functional Programming Languages (Repetition)

- ♦ Possible properties of a functional languages:
	- ♦ No statements.
	- ♦ Higher order functions. ♦ Pureness.
	- ♦ Laziness.

Implementation of FPL

Implementation of FPL

Implementation of FPL: Continuations

- ♦ Automatic memory management.
- ♦ A declarative language is a language where the program declares what to calculate.
- $\bullet$  In an *imperative language* the program states how to calculate.

Advanced Compiler Techniques 5/6/2005 2 http://lamp.epfl.ch/teaching/advancedCompiler/<br>http://lamp.epfl.ch/teaching/advancedCompiler/

#### Higher Order Functions (Repetition)

- ♦A function that takes a function as an argument is called a higher order function.
- $\bullet$  E.g. def  $f(x:int, g:int=>int) = x + g(x);$

Implementation of FPL

Implementation of FPL: Continuations

Advanced Compiler Techniques 5/6/2005 3 http://lamp.epfl.ch/teaching/advancedCompiler/<br>http://lamp.epfl.ch/teaching/advancedCompiler/

#### Tail calls (Repetition)

- $\triangle$  A function call  $f(x)$  within a body of a function g is in a tail position if calling f is the last thing g will do before returning.
	- def  $g(x:int) = f(x + 1);$
- ♦We can save stack space and execution time by turning the call to f into a jump to f.

Advanced Compiler Techniques 5/6/2005 4 http://lamp.epfl.ch/teaching/advancedCompiler/<br>http://lamp.epfl.ch/teaching/advancedCompiler/

## Continuations

- ♦ We can combine higher order functions with tail calls to get continuations.
- ♦ Normally each function returns a value: **def**  $f(x:int) = foo(x) + 1;$
- ♦ We can instead let each function take a continuation that tells where the execution is to continue:
	- def  $f(x:int, c:int=>int) = c(foo(x) + 1);$

Advanced Compiler Techniques 5/6/2005 5<br>http://lamp.epfl.ch/teaching/advancedCompiler/

#### Continuation Passing Style (CPS)

- ♦ Continuations are the basis for a compilation technique called continuation passing style (CPS).
- ♦ In CPS all functions are transformed to take one extra argument, the continuation, and the bodies are transformed to call the continuation instead of returning.
- ♦ Also, all nested expressions of the function body are transformed into continuations. (Primitive operations such as + also takes a continuation.)

Advanced Compiler Techniques 5/6/2005 6 http://lamp.epfl.ch/teaching/advancedCompiler/<br>http://lamp.epfl.ch/teaching/advancedCompiler/

#### CPS Transformation

**def**  $f(x:int) = foo(x) + 1;$ 

Implementation of FPL: Continuations

Implementation of Concurrency

Implementation of concurrency: Concepts

```
def f(x:int, c:int=>int) =
foo(x,
    (v:int) \Rightarrow +(v, 1, c))
```
Advanced Compiler Techniques 5/6/2005 7 http://lamp.op/AdvancedCompilerTechniques 5/6/2005<br>http://lamp.opfl.ch/teaching/advancedCompiler/

#### CPS Transformation

- ♦ CPS transformation is used in many compilers for functional languages such as Scheme and ML.
- ♦ CPS was studied extensively by e.g. Steele in the Rabbit Scheme compiler, and Appel in the SML/NJ compiler.
- ♦ A disadvantage with CPS is that it introduces many closures, and hence the compiler have to optimize away as many of them as possible in order to get good performance.
- An advantage is that, if closures are your only control structure and you have optimized them to the max, then you have optimized all control structures.

Advanced Compiler Techniques 5/6/2005 8 http://lamp.epfl.ch/teaching/advancedCompiler/<br>http://lamp.epfl.ch/teaching/advancedCompiler/

### Implementation of Concurrency

- ♦What is concurrency?
- ♦Some communication methods.
- ♦Erlang a concurrent language.
- ♦Implementation of Erlang.

#### Concurrency vs. Parallelism

♦ Concurrency:

Implementation of concurrency: Concepts

Implementation of concurrency: Concepts

Implementation of FPL: Continuations

- ♦ If two events are concurrent then they conceptually take place at the same time. That is, different schedulings of two events are indistinguishable or irrelevant.
- ♦ A language can be concurrent.
- ♦ Parallelism:
	- $\bullet$  If two events occur in parallel then they actually occur at the same time.

Advanced Compiler Techniques 5/6/2005 10<br>http://lamp.epfl.ch/teaching/advancedCompiler/

♦ An implementation can be parallel.

#### Concurrency vs. Parallelism

Advanced Compiler Techniques 5/6/2005 9 http://lamp.epfl.ch/teaching/advancedCompiler/<br>http://lamp.epfl.ch/teaching/advancedCompiler/

- ♦A concurrent language can be implemented either in parallel or sequentially.
- ♦Some sequential languages can also be implemented either in parallel or sequentially.
	- ♦Declarative languages are usually easier to make parallel than imperative ones.

Advanced Compiler Techniques 5/6/2005 11 http://lamp.epfl.ch/teaching/advancedCompiler/<br>http://lamp.epfl.ch/teaching/advancedCompiler/

#### Message Passing vs. Shared Memory

- ♦ In a concurrent system with message passing each message has to be copied from the sender to the receiver. (Like when sending a mail to someone.)
- ♦ In a shared memory system the participating processes can all updated the shared memory, and the new state is "immediately" visible to all. (Like when two people are writing on and looking at the same blackboard.)

Advanced Compiler Techniques 5/6/2005 12<br>http://lamp.epfl.ch/teaching/advancedCompiler/

#### Message Passing vs. Shared Memory

- Shared memory:
	- ♦ Pros: 1. Performance.

Implementation of concurrency: Concepts

Implementation of concurrency: Concepts

Implementation of concurrency: Concepts

- Cons:
- 1. The programmer has to ensure consistency. 2. Can not (practically) be implemented in a distributed system.
- 
- Message passing: Pros:
	- 1. Processes are decoupled (errors don't propagate as easily).<br>2. The programmer can reason about the process interaction

Advanced Compiler Techniques 5/6/2005 13 http://lamp.epfl.ch/teaching/advancedCompiler/<br>http://lamp.epfl.ch/teaching/advancedcompiler/

- 2. The programmer can reason about the process interaction on a higher level.
- Can easily be extended to a distributed system.
- Cons: 1. (Perceived) loss of performance.

#### Message Passing vs. Shared Memory

- ♦ The distinction between shared memory and message passing is done on the level that the programmer has to deal with.
- ♦ On a lower level message passing can be implemented with shared memory (and often is, at least to some extent).
- ♦ In a network the shared memory model has to be implemented with some form of message passing.

Advanced Compiler Techniques 5/6/2005 14 http://lamp.epfl.ch/teaching/advancedCompiler/<br>http://lamp.epfl.ch/teaching/advancedCompiler/

#### Synchronous vs. Asynchronous

- ♦ In a synchronous system both the sender and the receiver have to be in special states (ready to send and ready to receive).
	- $\bullet$  If either of the processes reaches this state before the other it will block and wait until both are in the right state.
- ♦ In an asynchronous system the sender does not have to wait for the receiver to be ready in order to send its message.

Advanced Compiler Techniques 5/6/2005 15 http://lamp.epfl.ch/teaching/advancedCompiler/<br>http://lamp.epfl.ch/teaching/advancedCompiler/

## Synchronous vs. Asynchronous

♦ Only one type of primitives is necessary since each can be implemented by the other.

Implementation of concurrency: Concepts

Implementation of concurrency: Concepts

- ♦ To implement synchronization in an asynchronous environment you only need a loop and a protocol where an acknowledgement is sent back upon receive.
- ♦ To implement asynchronous messages in a synchronous environment you need a relaying process.

Advanced Compiler Techniques 5/6/2005 16<br>http://lamp.epfl.ch/teaching/advancedCompiler/

#### Processes vs. Threads

- $\bullet$  In this presentation *processes* do not refer to OS processes but processes implemented by a
	- programming language.
	- ♦ Such processes can be assumed to be lightweight, not to share memory, and execute concurrently.
- ♦ A thread is slightly more heavyweight, share memory and can execute in parallel on a parallel machine.

Advanced Compiler Techniques 5/6/2005 17 http://lamp.epfl.ch/teaching/advancedCompiler/<br>http://lamp.epfl.ch/teaching/advancedCompiler/

#### Concurrency in Programming Languages

- ♦Concurrency in programming languages can be implemented by utilizing processes or threads from the operating system.
	- $\bullet$  Either directly like in C or with a thin abstraction layer like in Java.
	- ♦Further abstractions can be built into libraries.
- ♦Another approach is to build concurrency into the language as such.

Advanced Compiler Techniques 5/6/2005 18<br>http://lamp.epfl.ch/teaching/advancedCompiler/

#### Implementation of Concurrency Example: Erlang

♦ Erlang is a concurrent programming language, i.e., concurrency is built into the language from the beginning.

Implementation of concurrency

- ♦ Erlang was developed by the Ericsson to be used in large telecom application such as telephone exchanges. (Used in e.g. Ericsson's ATM switch and their GPRS systems.)
- ♦ We will present some details of how to implement a concurrent language by studying how Erlang is implemented.

Advanced Compiler Techniques 5/6/2005 19 http://lamp.epfl.ch/teaching/advancedCompiler/<br>http://lamp.epfl.ch/teaching/advancedcompiler/

#### Erlang

- ♦ The sequential part of Erlang is a small higher order functional language with no mutable data structures.
- ♦ Data in Erlang is represented by a term, a term can be a list of terms, a tuple of terms or ground (atoms, numbers, PIDs, …).
- ♦ Erlang uses pattern matching to decompose and switch on the structure of Erlang terms.

Advanced Compiler Techniques 5/6/2005 20<br>http://lamp.epfl.ch/teaching/advancedCompiler/

♦ Erlang requires proper tail-calls.

Implementation of concurrency: Erlang

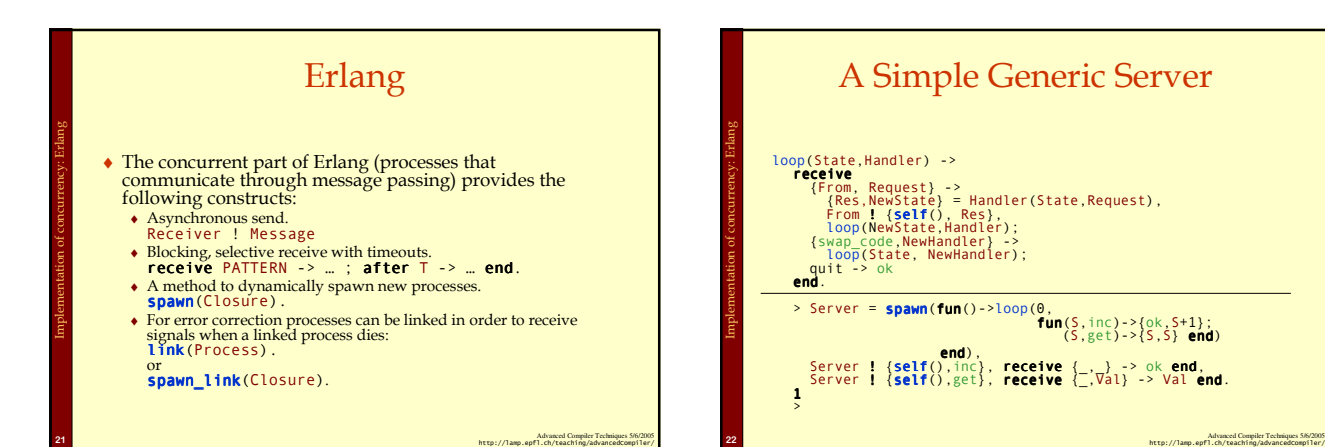

# Implementation of Processes in Erlang

- ♦ Each process has its own stack, heap, message queue, and process control block (PCB).
- $\bullet$  The PCB is small: ~70 words.
- ♦ The mailbox is a linked list of pointers to the heap containing only unprocessed messages.
- ♦ The heap and the stack are collocated in one memory area with a default initial size of 233 words. (233=fibonacci(12)).
- ♦ The heap and stack grow (and shrink) as needed.

Advanced Compiler Techniques 5/6/2005 24<br>http://lamp.epfl.ch/teaching/advancedCompiler/

#### ♦ The standard implementation is not parallel, but multi-tasking.  $\bullet$  Erlang processes are conceptually scheduled with  $pre$

emptive multitasking – the programmer does not have to<br>worry about the scheduling. ♦ The standard implementation uses cooperative multitasking enforced by the compiler.

♦ Erlang is concurrent.

Implementation of concurrency: Erlang

- ♦ Each function call is counted as a reduction, when the number of reductions allocated to a process reaches 0 the process is suspended.
- ♦ Since there are no loop constructs in Erlang other than tail calls, this is sufficient to ensure cooperation.

Advanced Compiler Techniques 5/6/2005 23<br>http://lamp.epfl.ch/teaching/advancedCompiler/

# Concurrency in Erlang Implementation of concurrency: Erlang

4

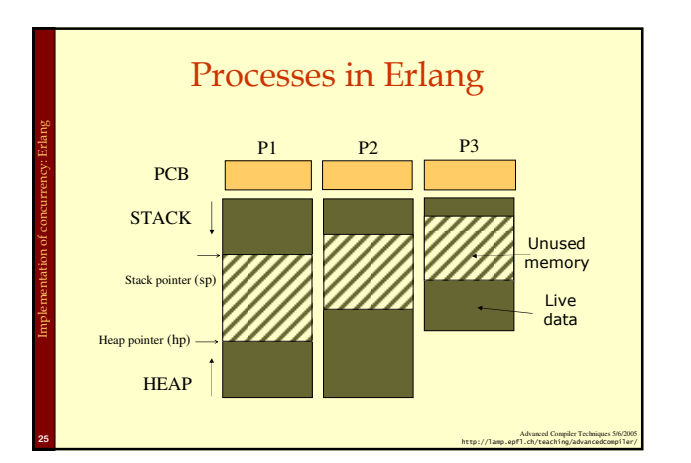

#### Process Communication in Erlang

- ♦ All communication between processes in Erlang is done by *message passing*.
- ♦ In the standard implementation this means that all messages are copied between the heap of the sender and the heap of the receiver.

Implementation of concurrency: Erlang

Implementation of concurrency: Erlang

- ♦ This copying is done by first calculating the size of the message, then allocating the right amount on the receivers heap, finally the message is copied.
- ♦ Since the receiver is guaranteed to be suspended, no locking is needed.

Advanced Compiler Techniques 5/6/2005 26<br>http://lamp.epfl.ch/teaching/advancedCompiler/

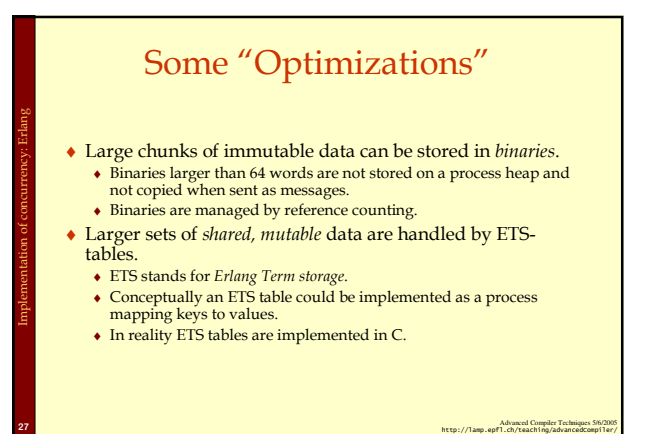

#### Implementing Erlang in Native Code

- ♦The standard implementation of Erlang uses a virtual machine (VM). We will discuss how to implement VMs in a later lecture.
- ♦It is also possible to compile Erlang to native code, here we will present some implementation details for such an implementation.

Advanced Compiler Techniques 5/6/2005 28<br>http://lamp.epfl.ch/teaching/advancedCompiler/

#### Implementing Erlang in Native Code

- ♦In order to enable easy integration with the VM the native implementation uses the same data representation, GC, and runtime system as the VM.
- ♦The only major difference is that each process that calls native code also get a native stack.

Implementation of concurrency: Erlang

Advanced Compiler Techniques 5/6/2005 29 http://lamp.epfl.ch/teaching/advancedCompiler/<br>- http://lamp.epfl.ch/teaching/advancedcompiler/

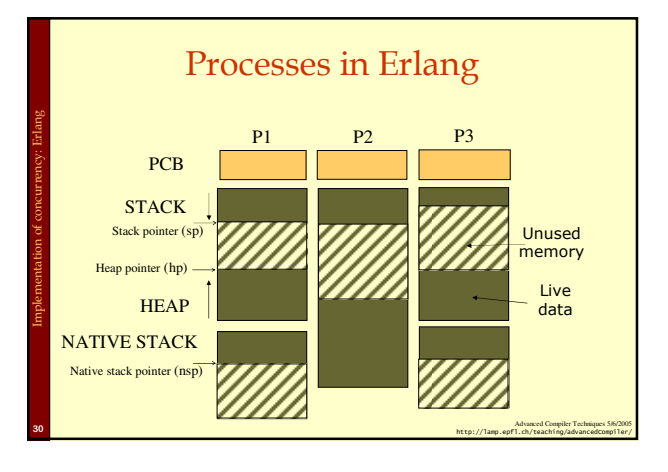

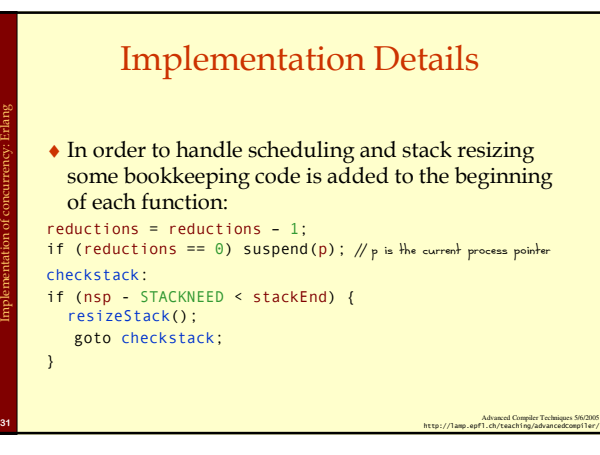

#### Implementation Details

- ♦The stack need can be calculated at compile time: number of spills + max $($  $\forall$  calls:
- argsOnStack+callerSaves)+buffer.  $\triangle$  By ensuring that there is a buffer of free words on the stack we do not need the bookkeeping code for leaf-functions that uses less than that many words.

Implementation of concurrency: Erlang

Implementation of concurrency: Erlang

Advanced Compiler Techniques 5/6/2005 32<br>http://lamp.epfl.ch/teaching/advancedCompiler/

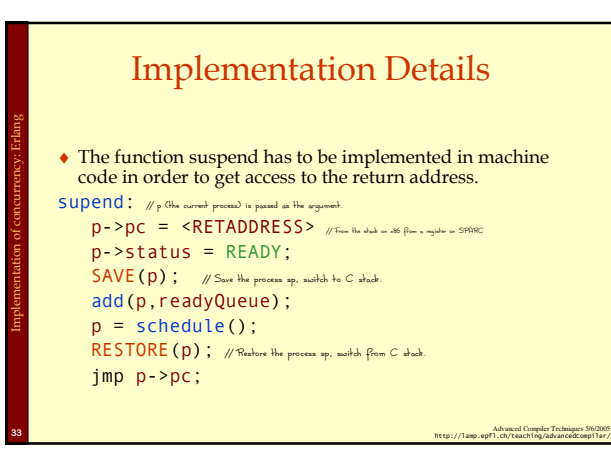

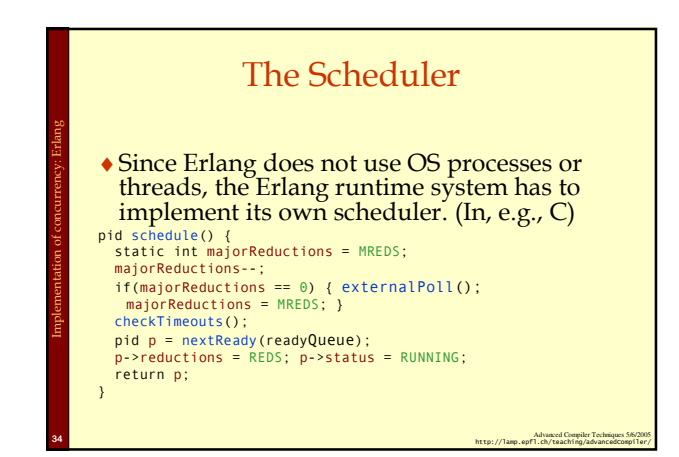

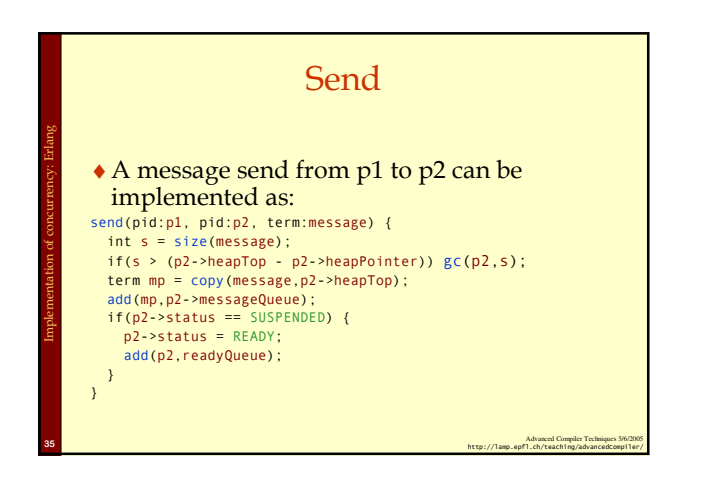

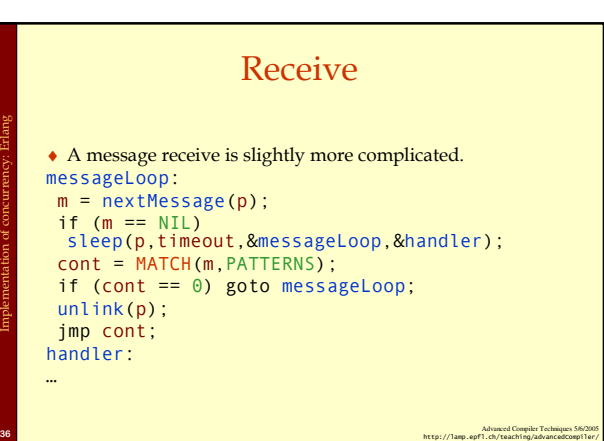

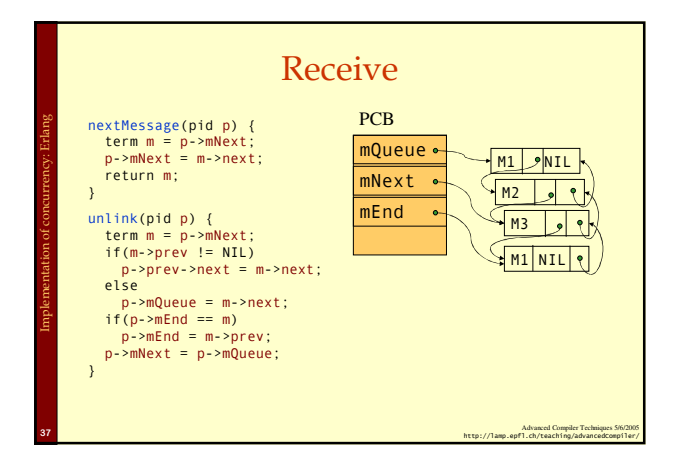

#### Receive

Advanced Compiler Techniques 58 http://lamp.epfl.ch/teaching/advancedCompiler/<br>http://lamp.epfl.ch/teaching/advancedCompiler/

sleep(p,timeout,messageLoop,handler) { p->pc = messageLoop; p->handler = handler; add(p,now()+timeout,timeoutQueue) p->status = SUSPENDED;  $p = schedule()$ ; (p->pc)();

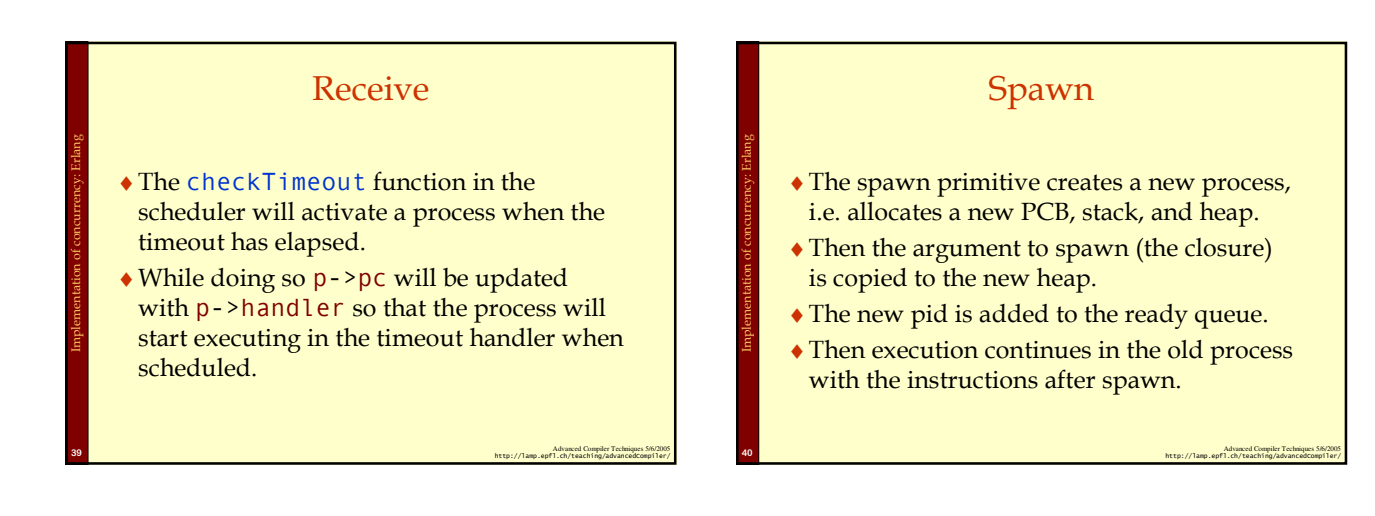

}

Implementation of concurrency: Erlang

#### Summary

♦Concurrency is an important concept that can be useful as an abstraction when decomposing a program, just as modules, objects, and functions.

Implementation of concurrency: Erlang

♦Concurrency can be implemented by either using primitives provided by the OS or by implementing a scheduler specifically for the language.

Advanced Compiler Techniques 5/6/2005 41 http://lamp.epfl.ch/teaching/advancedCompiler/<br>http://lamp.epfl.ch/teaching/advancedcompiler/

#### Call with Current Continuation call/cc

♦ If we have a language compiled with CPS we can easily implement a very powerful construct called call/cc or call with current continuation.

#### def call\_cc( $f, c$ ) =  $f(c, c)$

Implementation of FPL: Continuations

- $\bullet$  That is, we call the function f with the current continuation c as an argument, and also as the continuation of f.
- ♦ call/cc can be implemented even in non-CPS compilers, but it is trickier because it requires capturing of the stack.
- ♦ With call/cc you can "easily" implement backtracking, exceptions, coroutines, and concurrency.

Advanced Compiler Techniques 5/6/2005 42<br>http://lamp.epfl.ch/teaching/advancedCompiler/